## The draftsman of autocad of vacancy in moscow times

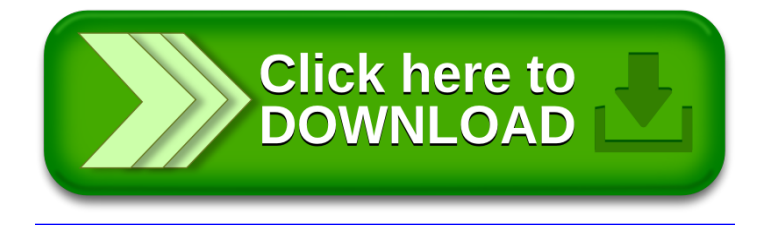